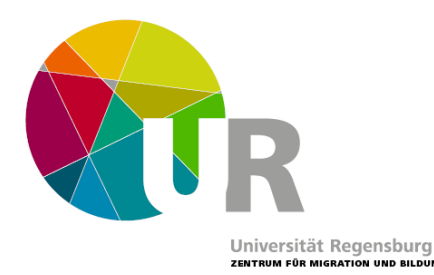

# Leitfaden Modulabschlussprüfung

# **I. Prüfungsinhalte und -ablauf**

In der Prüfung erwarten wir

- 1) von allen Prüflingen eine **vertonte Pecha Kucha-Präsentation** (20 Folien x 20 Sekunden) zu folgender übergeordneter Fragestellung: Welche weiteren Reflexionsprozesse & Erkenntnisse nimmst du/nehmen Sie aus dem Vertiefungsmodul im Sinne der Kompetenzentwicklung im Bereich Migration und Bildung mit?
- 2) von allen Prüflingen eine Aufzeichnung Ihrer Diskussion zu den Präsentationen der Gruppenmitglieder in Kleingruppen (pro Person ca. 5 Minuten; z.B. bei drei Diskutierenden 15 Minuten). Als Vorbereitung sollen kritische Nachfragen zu den Präsentationen der Gruppenmitglieder ODER eine offene Frage zu Inhalten des Themenbereichs Migration und Bildung vorab fixiert und in die Diskussion eingebracht werden.

## II. Ausführlichere Infos und Beispiele zur Pecha Kucha-Präsentation

## Was ist eine Pecha Kucha-Präsentation?

Es werden 20 ppt Folien präsentiert, von denen jede nach 20 Sekunden automatisch wechselt (das muss entsprechend eingestellt werden). Auf den Folien sollte nur ein Bild und sehr wenig Text sein. Die Bilder müssen also so gewählt werden, dass sie Inhaltliches optimal zum Ausdruck bringen.

Um die Präsentation zu strukturieren, kann folgende Einteilung eine Hilfestellung bieten:

- Einleitung (1 Bild)
- Gliederung (1 Bild)
- Theorie und Inhalte (11 Bilder)
- Implikationen (6 Bilder)
- Fazit (1 Bild)  $\bullet$

Aus: Zimmermann, G. (2018): Pecha Kucha. In: J. Gerick, A. Sommer und G. Zimmermann (Hrsg.): Kompetent Prüfungen gestalten. Münster: Waxmann, S. 168-171.

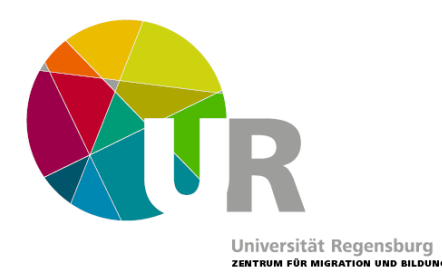

#### Was soll der Inhalt meiner Pecha Kucha sein?

Bei den Pecha Kuchas geht es nicht primär darum, dass möglicherweise neu gewonnene Kompetenzen in der Präsentation angewendet werden (z.B. in einer Analyse von Materialien o.ä.; beachtet bitte die Kürze des Pecha-Kucha-Formats!), sondern reflektiert werden: Was habe ich gelernt? Welche Kompetenzen konnte ich wie und warum ausbauen, welche aber ggf. auch nicht? Eventuell auch: Was für neue Fragen stellen sich mir?

#### **Beispiel:**

Allgemeines Szenario: Person x hat neben dem Proseminar II ein Vertiefungsseminar zu Heterogenität in der Schule belegt. In dem Seminar ist der Person aufgrund der behandelten Themen im Basismodul aufgefallen, dass Heterogenität dort sehr determinierend und tendenziell eher problemorientiert dargestellt wurde. Heterogenität entstand aus der Perspektive des Seminars durch das Hinzukommen von Kindern, die nicht der Norm entsprechen ("Migrantenkinder", "Kinder mit Behinderung/Inklusionskinder" etc.).

Die Pecha Kucha könnte dann beispielsweise folgendermaßen aussehen:

- Einleitung: Aufhänger / Themenfokussierung auf kritische Reflexion von Heterogenitätsverständnissen aus dem Seminar  $\rightarrow$  Gqf. in Verbindung mit dazugehörigen Kompetenzen aus dem Kompetenzmodell
- Gliederung: In welcher Struktur wird die Thematik im Folgenden behandelt?
- Theorie und Inhalte: Abriss der Inhalte aus dem Vertiefungsseminar sowie dazu passende Theorie aus dem Basismodul, z.B. zu pädagogischen Antworten auf Migration und zu Othering
- Implikationen: Reflexion der vorgestellten Inhalte auf Basis der präsentierten Theorie:  $\bullet$ Welche Reflexionsprozesse und Erkenntnisse hat das Seminar bei mir ins Laufen gebracht/ verstärkt? (z.B. Heterogenität wird nicht einheitlich verstanden, Tendenz zu determinierenden und problemorientierten Perspektiven); ggf. Aufgriff des Kompetenzmodells: Welche Kompetenzen wurden also weiter ausgebaut, welche ggf. auch nicht? (z.B. Reflexionskompetenzen, Wissen; Aber keine Vertiefung von kritischen Perspektiven auf Heterogenität)
- Fazit: selbsterklärend, evtl. mit Ausblick auf neue Fragen/Herausforderungen

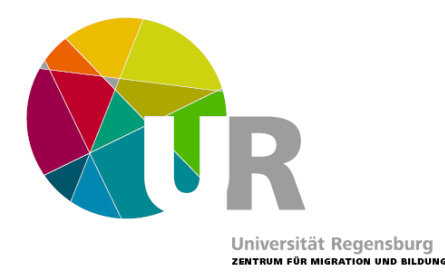

# **III. Digitale Durchführung**

Die digitale Durchführung der Prüfung erfolgt, indem die Pecha Kucha-Präsentation ebenso wie die Diskussion in Kleingruppen aufgezeichnet wird.

Ein Tutorial zum Aufzeichnen von PowerPoint-Präsentationen findet sich auf dieser Seite: https://blog.presentationload.de/powerpoint-praesentation-aufzeichnen-tutorial/

Für die Diskussion könnt ihr euch in Skype, Zoom oder einer anderen Plattform verabreden, die das Aufzeichnen eines Calls erlaubt.

## **IV. Benotung**

Benotet werden 1) die Pecha-Kucha-Präsentation (60%) und 2) die Diskussion (40%)

Die Gesamtnote für das Modul erhältst du gemeinsam mit einem Schein einige Wochen nach der Prüfung.